AutoCAD Crack Download For Windows [2022-Latest]

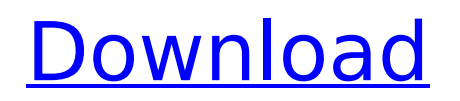

## **AutoCAD Crack + Registration Code For PC**

The application was designed to enable non-expert users to design a wide variety of two-dimensional (2D) and three-dimensional (3D) drawings from architectural blueprints, floor plans, and other 2D drawings. It has been widely adopted by architects, engineers, builders, and other professionals. As of 2016, more than 16 million people were using Autodesk products. The company has a large presence in the architecture and engineering industry, producing software for designing structures and buildings, as well as manufactured products, such as aircraft, railway vehicles, bridges, and oil and gas pipelines. In 2015, AutoCAD received 14 design awards from American Product Design: CAD & Design Awards. The first digital design application based on AutoCAD and the precursor to many others. It was released in 1982, the same year as 3D Studio Max and Softimage. It is currently the industry standard for both architects and engineers. This webpage contains links to other resources. Instructions Here you will find instructions to get started with AutoCAD and begin working on your first projects. Tips for new users AutoCAD is divided into a number of tabs, each representing a tab within the user interface. The first time you open AutoCAD, the tab that you select will be highlighted. A thumbnail of the associated AutoCAD file will appear in the bottom left corner of the screen, and the two buttons on the left side of the screen will open that file. You can switch between different open files, represented by different tabs, by clicking on the thumbnail image in the bottom left corner of the screen. Anchor points in AutoCAD A point or line is an anchor point for objects that you draw. This is a persistent reference point. You can drag the anchor point to move the object. Objects are created by drawing. The objects that you draw are referred to as "autocad objects." You can draw simple objects, such as lines and circles, and create complex shapes like polygon meshes. Objects are created using the "draw" command. You draw with your mouse, and then release the mouse button. You can lock the mouse when you draw, to prevent accidental changes to the drawing. There are several ways to do this: Choose View | View Options | Display | Lock the mouse. Choose View | View Options | Display | Lock the cursor.

#### **AutoCAD Crack+ License Keygen**

CAD Paper Space Autodesk CAD Suite AutoCADLT for Mac Autodesk DWG Viewer AutoCAD Architectural Desktop AutoCAD Electrical Desktop AutoCAD Structural Desktop AutoCAD Mechanical Desktop AutoCAD for Architectural and Civil Engineers (ACAE) AutoCAD for Architecture and Construction (AAC) AutoCAD Insight for Architecture and Construction (ACI) AutoCAD Electrical Desktop for Design & Construction (ACED) AutoCAD Electrical Desktop for Design & Construction (ACED) AutoCAD Architecture Desktop AutoCAD Civil 3D (formerly Architectural Desktop) AutoCAD Mechanical Desktop AutoCAD Plant 3D AutoCAD Plant 3D AutoCAD Architectural 3D AutoCAD Electrical Desktop for Design & Construction (ACED) AutoCAD Electrical Desktop for Design & Construction (ACED) AutoCAD for Architectural 3D AutoCAD for Mechanical AutoCAD Mechanical Drafting Software AutoCAD Architecture Desktop AutoCAD Civil 3D AutoCAD Architectural 3D

AutoCAD Electrical Desktop for Design & Construction (ACED) AutoCAD Architectural 3D AutoCAD Mechanical AutoCAD Mechanical Drafting Software AutoCAD Mechanical Desktop AutoCAD Mechanical for Design and Construction (ACM) AutoCAD Mechanical for Design and Construction (ACM) AutoCAD Architecture Desktop AutoCAD Civil 3D AutoCAD Architecture Desktop AutoCAD Electrical Desktop for Design & Construction (ACED) AutoCAD Civil 3D AutoCAD Architecture Desktop AutoCAD Electrical Desktop AutoCAD for Design & Construction (AC) AutoCAD Architecture Desktop AutoCAD Electrical Desktop for Design & Construction (ACED) AutoCAD Architecture Desktop AutoCAD Electrical Desktop AutoCAD for Architecture and Construction AutoCAD Architecture Desktop AutoCAD Electrical Desktop for Design & Construction (ACED) AutoCAD Architecture Desktop AutoCAD Electrical Desktop AutoCAD Architecture and Construction (AC) AutoCAD Architecture and Construction (AC) AutoCAD Architecture and Construction (AC) AutoCAD Architecture and Construction (AC) AutoCAD Architecture and Construction (AC) AutoCAD Architecture and Construction (AC) AutoCAD Architecture and Construction (AC) AutoCAD ca3bfb1094

# **AutoCAD (Final 2022)**

On the Autodesk Autocad main page, click Add a new user, then sign in with your Autodesk account Select to add a new system profile. Type your license key in the text box and click Next. Select the license type (Public or Private), and click Next. Select the product type (if you're using AutoCAD, choose AutoCAD LT or AutoCAD Architecture from the list) and click Next. In the next screen, create a user profile for your new system profile, then click Finish. Check your email for the Adobe Creative Cloud activation email, and click on the Adobe cloud icon. Activate the software, select the new system profile, and the software will re-install the software for you. For details, click here. How to use the keys To be able to activate Adobe Creative Cloud on multiple computers using your activation key, you will need to do the following: Download the Adobe Creative Cloud desktop client for Windows and Mac Create a new Adobe ID Install the client. This will install Adobe Creative Cloud. Visit the Adobe Creative Cloud page and accept the terms of use. Log in and click Activate or on the Activate button. Type your activation key. Click OK. See also Adobe Creative Suite References External links Category:Adobe Creative Suite Category:2015 software Category:Cloud applications Category:Cloud computing Category:Cloud storage Category:Software distribution Category:Software distribution platforms Category:Windows-only software Category:Usenet people's accounts. No wonder we were able to cover a third of the funds we raised! Thanks also to our volunteers who kept on with the music the whole way through, and especially our friends who donated. The BBC Trust is again offering a 'pledge change' opportunity to its licence fee-payers. This is a way of saying 'I'll give up £1 a week extra to the BBC this year if you do something nice for me.' So, if you fancy it, you can click here to take part in the latest Radio 4 quiz. As before, the longer you take to answer the question, the better your reward for your kindness will be. If we reach the minimum prize target of £100, we'll be able to donate to one of our favourite charities, the Malawi Orphans

#### **What's New In AutoCAD?**

It's as simple as creating markup on a web page, copying the URL and pasting it into AutoCAD. When you need to change a part, simply update it with a new version of your file. With a click, you can instantly upload that change to AutoCAD. Easily find, organize, and access your designs, prints, drawings, and files. Version control allows you to organize all of your work into a single location. One of the top features of AutoCAD has always been built-in document management. Now you can quickly access, share, and export your files with only one click. Simplify complex applications and customization with a single-keystroke approach. The old way of opening files for customization is no longer necessary. On the command line or keyboard shortcut, you can easily select the customize option, click, and instantly access the file. For example, you can do this on the command line: Select customization file Ctrl + Mouse select Ctrl + Mouse move to the keyboard shortcut Type customize and press enter. Double-click to create a new drawing or open an existing drawing Place a custom tool on the command line You can customize the keyboard shortcuts by going to Customize >

Keyboard > Configure Keyboard. Work with the command line in a more efficient way. Command-line commands are now available to you for faster navigation. You can also open help for command-line options with a single keystroke. For example, type M+ to open the help window for a command or  $Ctrl + L+I+P+O+R+S$  to open the help window for a command-line option. This is especially helpful when you are working on large drawings. New Windows layout A full-width ribbon is a natural fit for larger work areas. New Windows layout uses a full-width ribbon to create a functional toolbar, which is great for larger work areas. Double-click and open a drawing Command-line windows now support resizable tabs. On the command line, you can change the position of the tab that opens the main drawing window by pressing Shift and clicking on the tab title. You can drag the tab to the edge of the command line. Ctrl+Tab cycles through open command-line tabs You can navigate through the command-line windows by using Ctrl+Tab. Ctrl+Tab

### **System Requirements:**

Minimum: OS: Windows 10 64-bit (SemVer) Processor: Intel i5 3.2GHz / AMD equivalent or greater Memory: 4GB RAM Graphics: NVIDIA GTX 970 / AMD equivalent or greater Network: Broadband internet connection Storage: 1.5GB available space Additional Notes: Due to the nature of Team Fortress 2, the game and its various features, such as the Steam Workshop, Team Fortress 2 Online, the Steam Web API, and its Community Hub, can sometimes interact with one

<https://cooltto.com/wp-content/uploads/AutoCAD-38.pdf> <https://nyc3.digitaloceanspaces.com/coutana-media/2022/07/AutoCAD-24.pdf> <https://www.rentbd.net/wp-content/uploads/2022/07/penona.pdf> <https://autorek.no/wp-content/uploads/2022/07/AutoCAD-25.pdf> <http://cycloneispinmop.com/?p=62246> <https://solaceforwomen.com/autocad-22-0-crack-mac-win-latest/> <http://feelingshy.com/autocad-24-1-crack-download/> [https://longitude123.net/wp](https://longitude123.net/wp-content/uploads/2022/07/AutoCAD__Full_Product_Key_Download_3264bit.pdf)[content/uploads/2022/07/AutoCAD\\_\\_Full\\_Product\\_Key\\_Download\\_3264bit.pdf](https://longitude123.net/wp-content/uploads/2022/07/AutoCAD__Full_Product_Key_Download_3264bit.pdf) [https://www.danielecagnazzo.com/wp](https://www.danielecagnazzo.com/wp-content/uploads/2022/07/AutoCAD__Crack__Keygen_For_LifeTime_Free_WinMac_Latest2022.pdf)[content/uploads/2022/07/AutoCAD\\_\\_Crack\\_\\_Keygen\\_For\\_LifeTime\\_Free\\_WinMac\\_Latest2022.pdf](https://www.danielecagnazzo.com/wp-content/uploads/2022/07/AutoCAD__Crack__Keygen_For_LifeTime_Free_WinMac_Latest2022.pdf) <http://www.cpakamal.com/autocad-20-0-download-winmac-2022/> <https://werco.us/wp-content/uploads/2022/07/zetmodr-1.pdf> <https://www.bayer-moebel.de/index.php/2022/07/autocad-24-0-crack-serial-key-download/> <https://shoplidaire.fr/wp-content/uploads/2022/07/AutoCAD-10.pdf> <https://virksomhedsoplysninger.dk/wp-content/uploads/olymcara.pdf> <https://www.greatescapesdirect.com/2022/07/autocad-latest-2022-2/> <https://gametimereviews.com/autocad-2022-24-1-for-pc/> [https://farmasetika.com/wp-content/uploads/2022/07/AutoCAD\\_\\_Activation\\_Key\\_3264bit.pdf](https://farmasetika.com/wp-content/uploads/2022/07/AutoCAD__Activation_Key_3264bit.pdf) <http://executivenavi.com/wp-content/uploads/2022/07/elbusava.pdf> <https://prelifestyles.com/wp-content/uploads/2022/07/valfir.pdf> [https://www.cooks.am/wp-content/uploads/2022/07/AutoCAD\\_Crack\\_\\_Download\\_3264bit.pdf](https://www.cooks.am/wp-content/uploads/2022/07/AutoCAD_Crack__Download_3264bit.pdf)